## MANUAL.

(atualizado)

## EMISSÃO DE DARE TAXA DE OCUPAÇÃO DE ZELADORIA

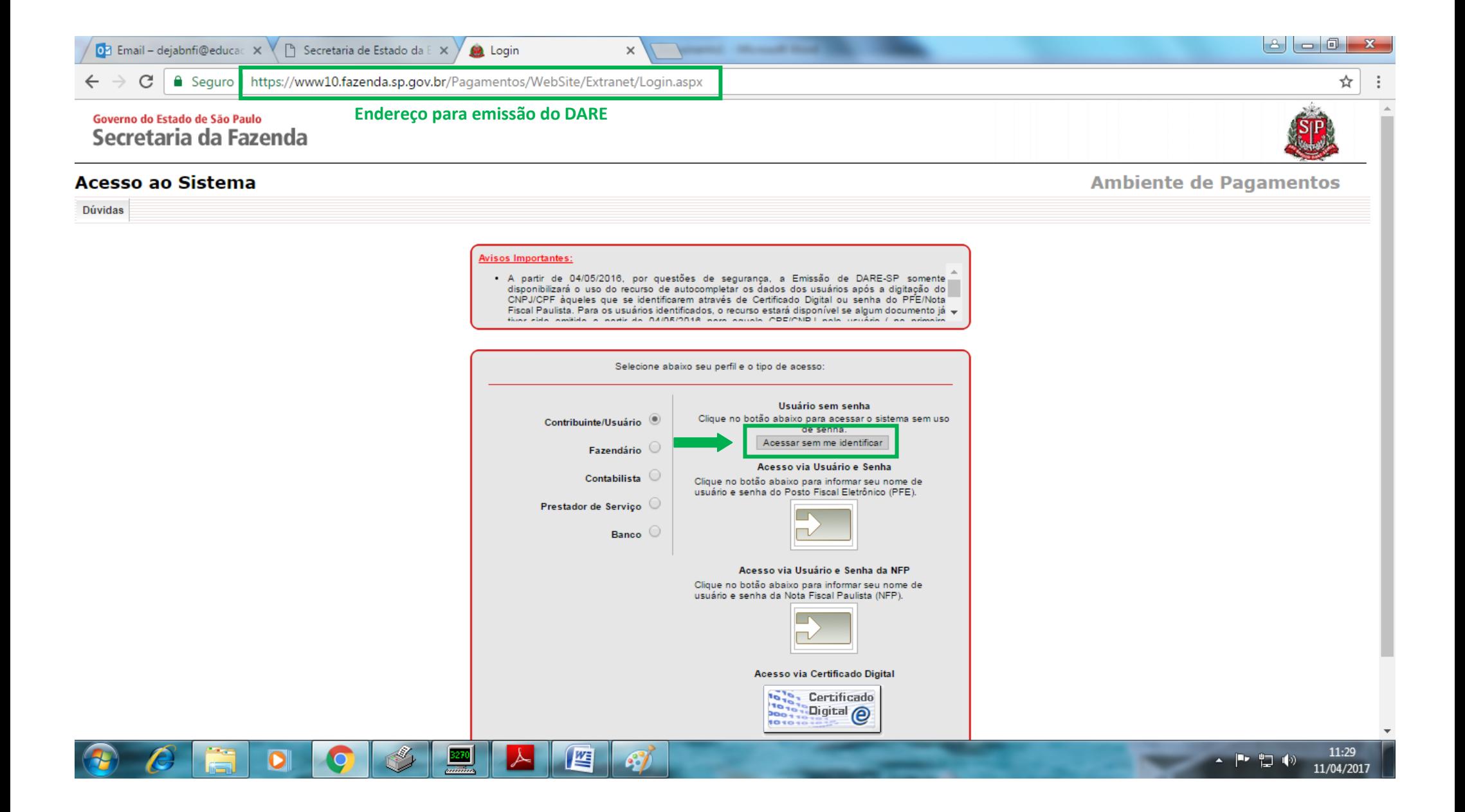

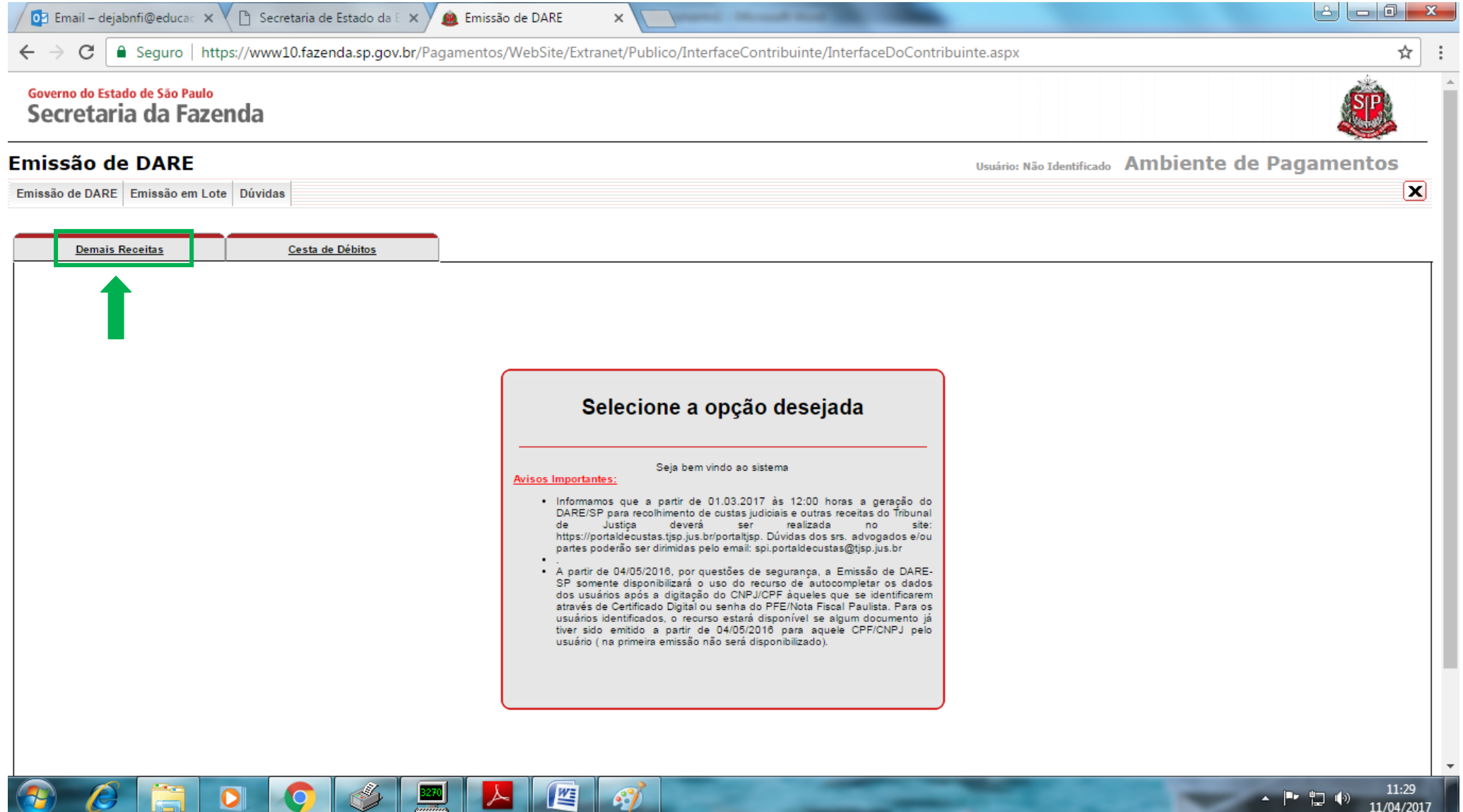

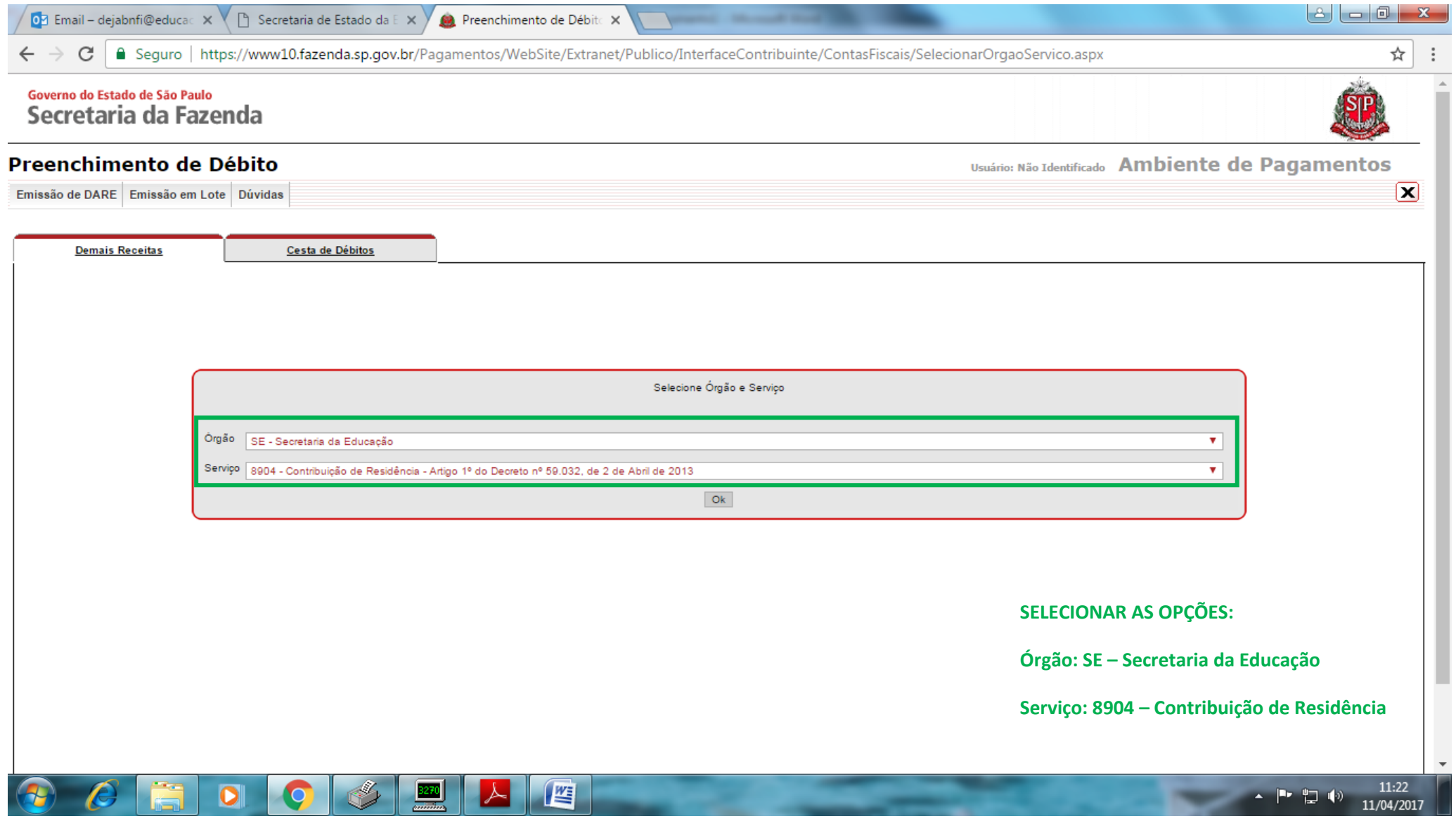

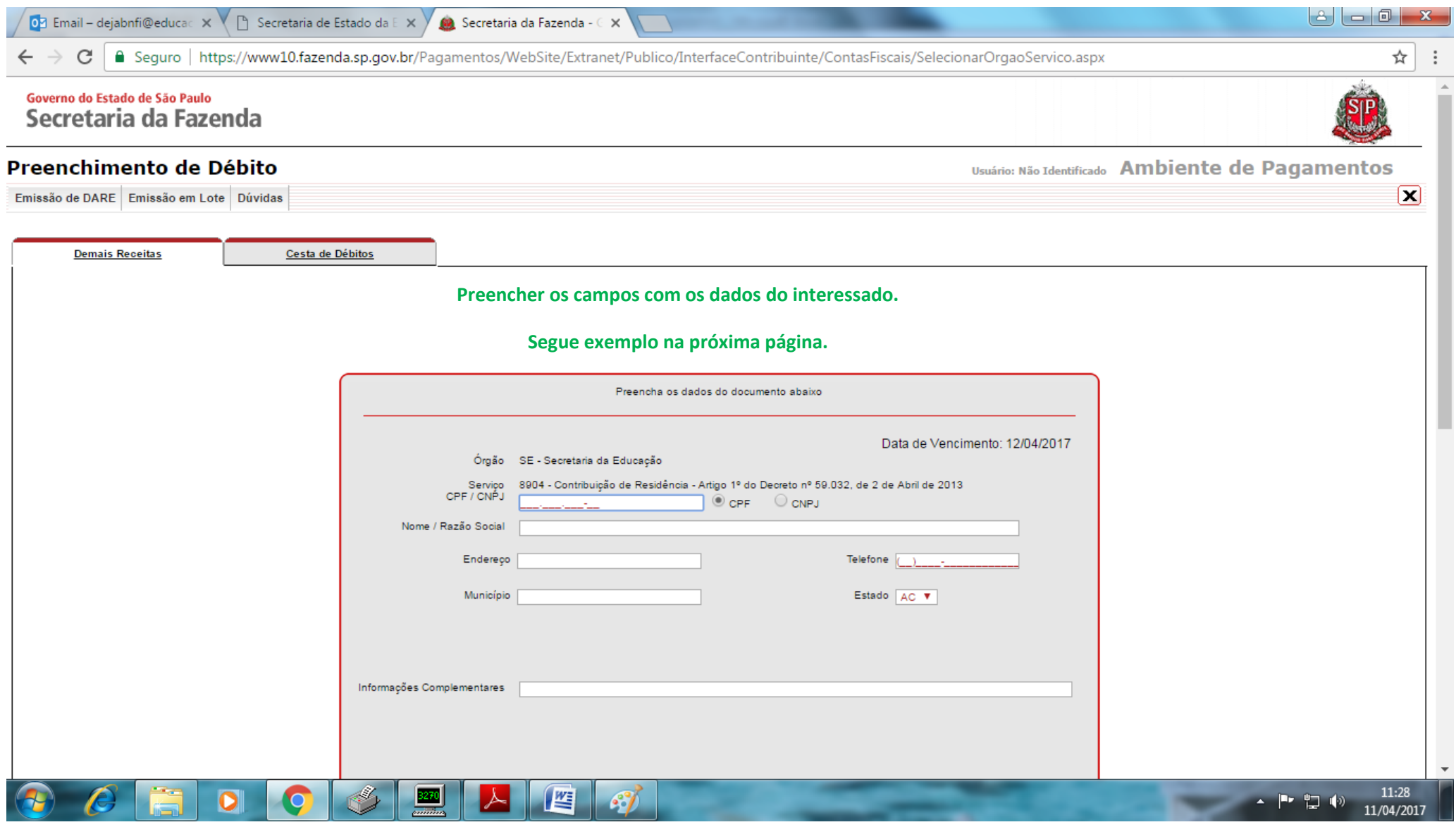

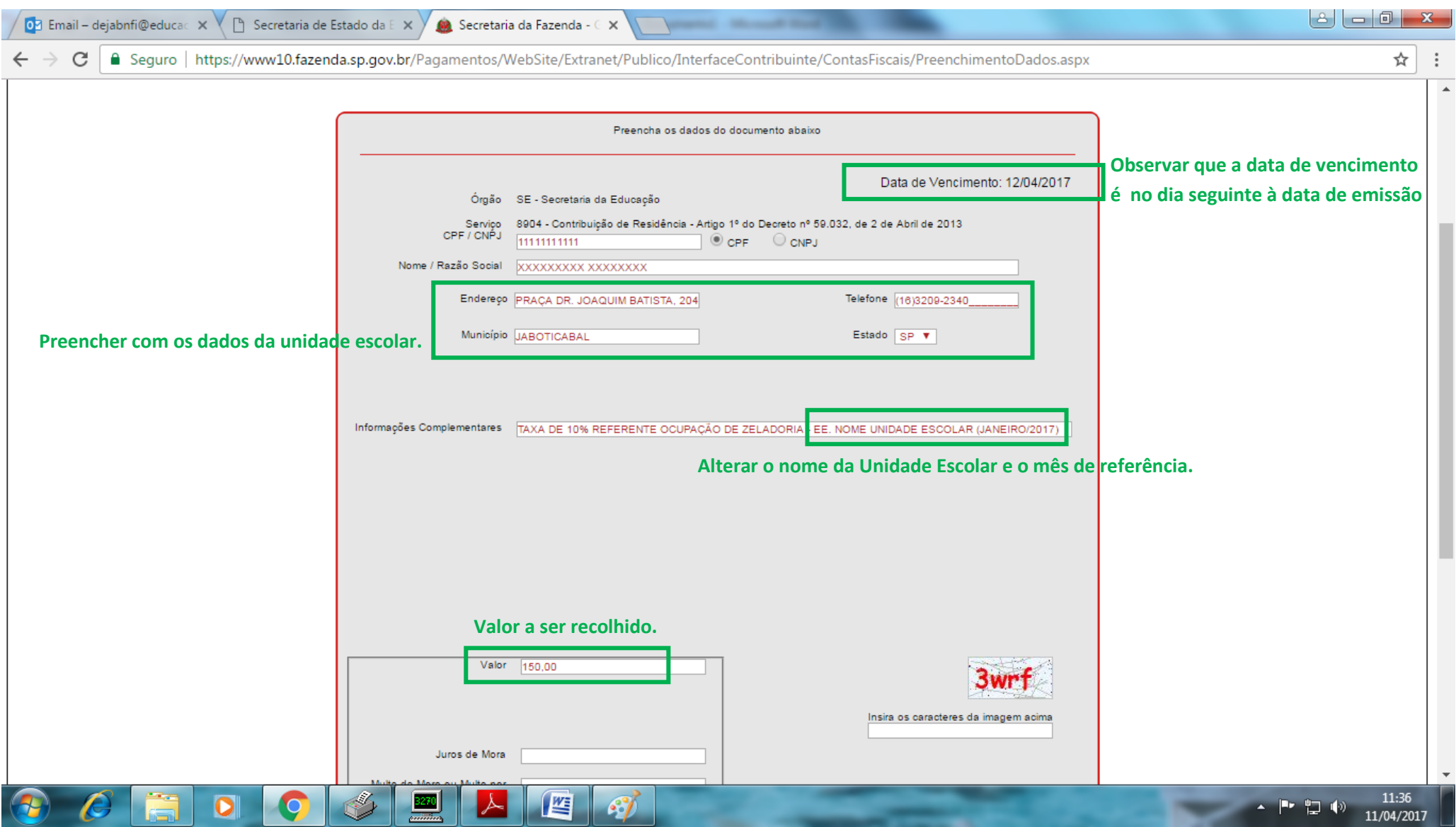

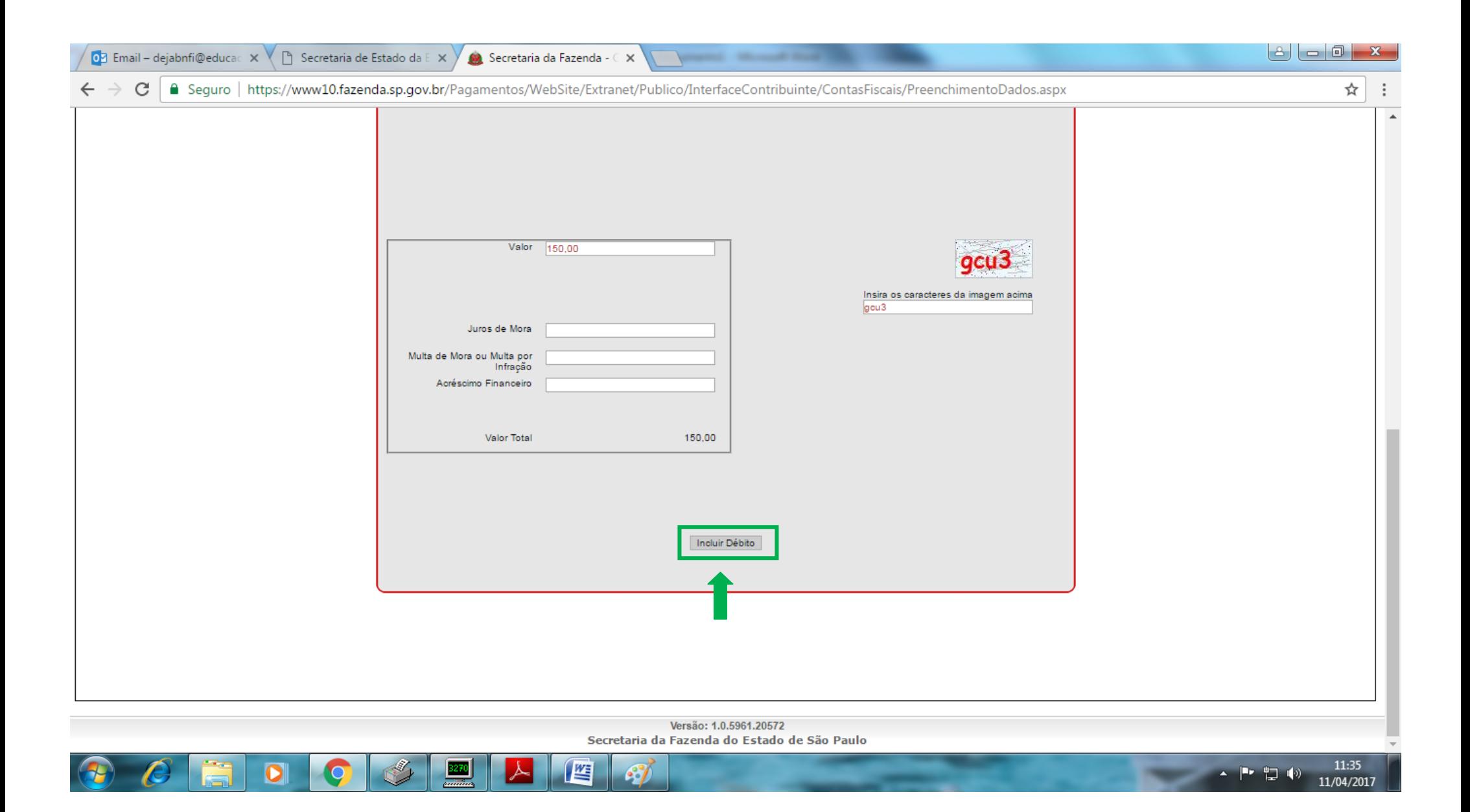

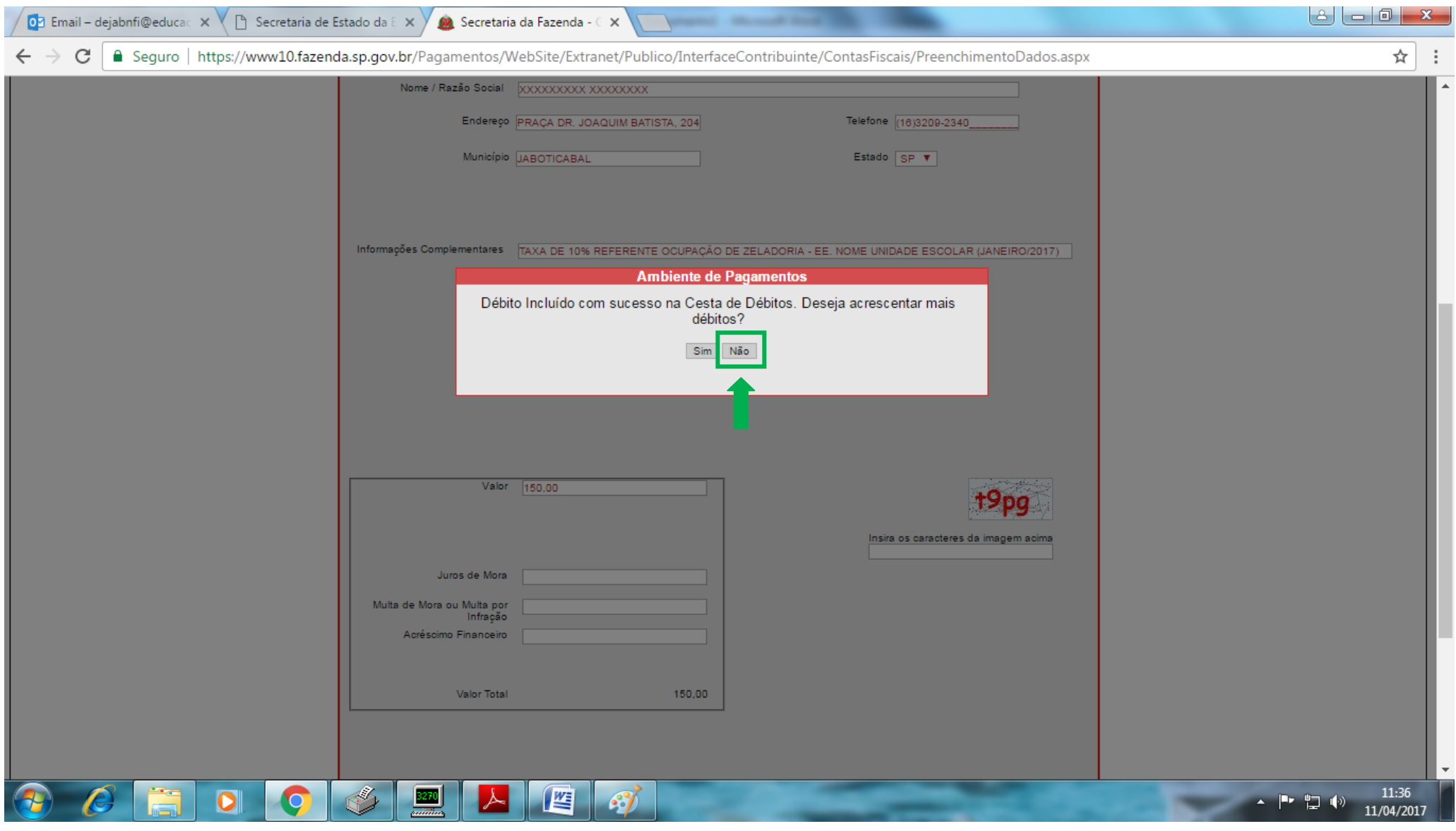

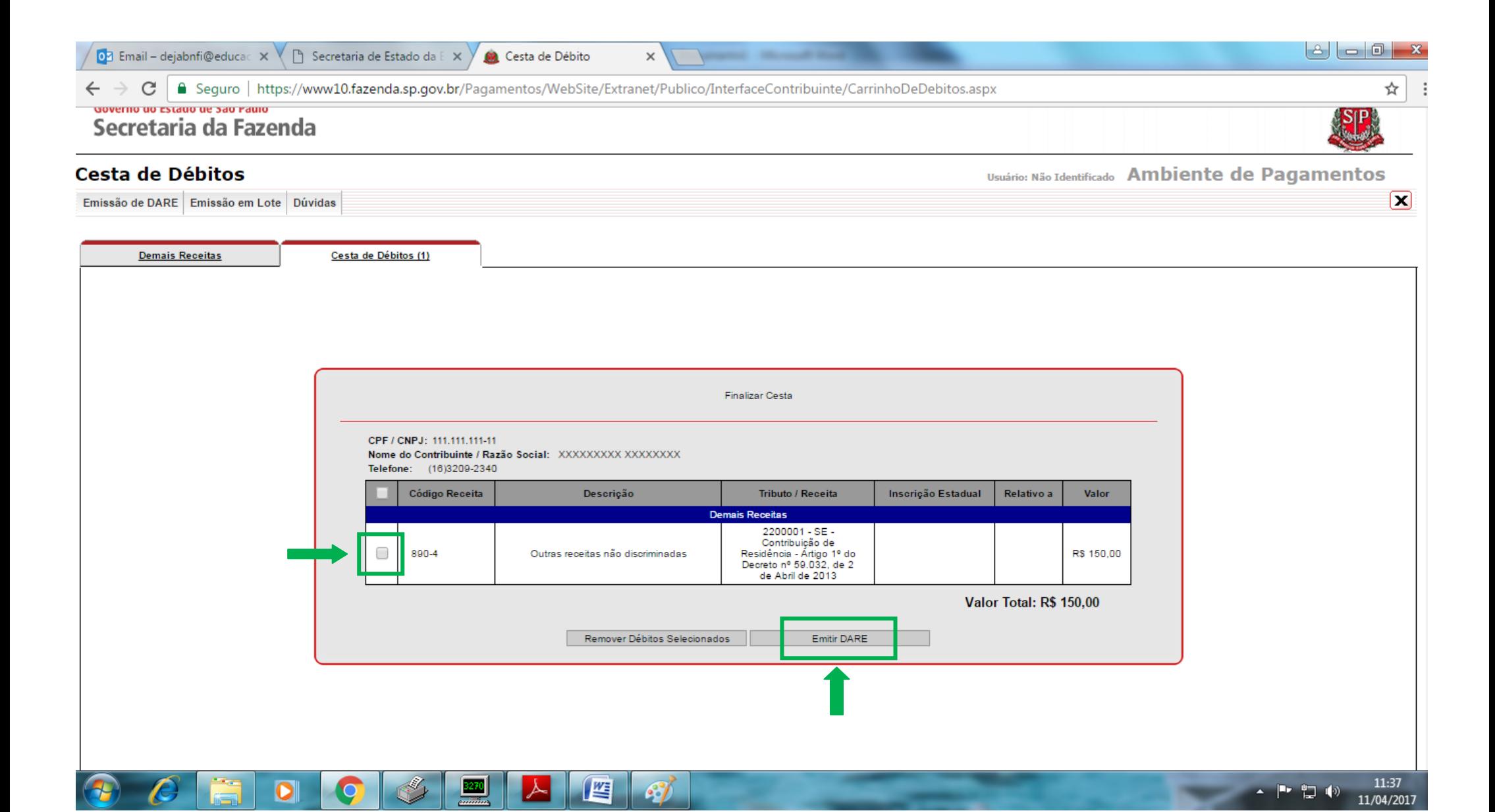

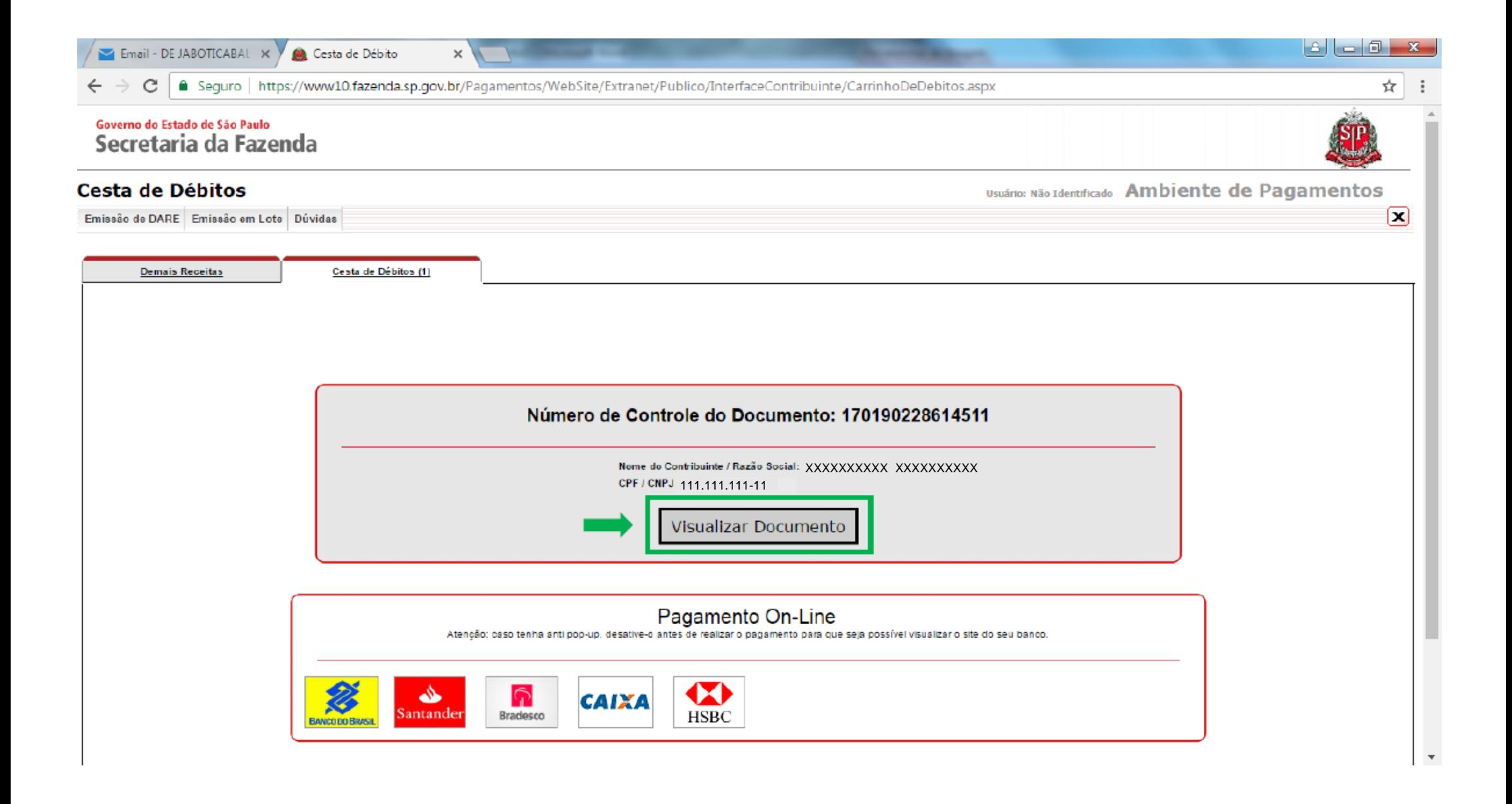